## Racket Programming Assignment #1: First Interactions ((Model))

## Learning Abstract

\*

\*

This assignment features relatively simple interactions in the Racket programming language. In fact, all of the computations take place within the interactions pane of the DrRacket PDE. In the first part of this assignment I learned a little bit about numeric computations in Lisp. The next two parts of the assignment featured a square tile which was blue except for a centered red dot. In the second part of the assignment I mimicked the solution of the problem of finding the area of the tile which was blue. In the third part I mimicked the computational rendering of the tile. The last two parts of the assignment featured an image consisting of 5 concentric squares. In the fourth part of this assignment I rendered the image. In the fifth part I computed a percentage based on the concentric squares image. Throughout the problem solving parts of this assignment the concept of binding values to variables was a predominant theme. was a procediment enonce.

## Interaction: Simple Numeric Processing

```
Welcome to DrRacket, version 8.1 [cs].
Language: racket, with debugging; memory limit: 128 MB.
> xÔ
   \mathbf{w} x: undefined;
 cannot reference an identifier before its definition
> 5555
> 55.255.2> pi3.141592653589793
> ( * 3 8 )
24
      (*38)6)\geq+30
> (expt 2 8 )
256
> ( * pi ( expt 7 2 ) )
153.93804002589985
> (expt 9 50)
515377520732011331036461129765621272702107522001
\geq
```
## \* Interaction: Solution to the blue and red tile area problem

The blue and red tile area problem: A tile of side 200 is blue, except for a centered red disk of radius one-third the side of the tile. What is the area of the tile which is blue?

```
Welcome to DrRacket, version 8.1 [cs].
Language: racket, with debugging; memory limit: 128 MB.
> ( define side-of-tile 200 )
> ( define diameter-of-dot ( / side-of-tile 3 ) )
> ( define radius-of-dot ( / diameter-of-dot 2 ) )
> ( define total-tile-area ( expt side-of-tile 2 ) )
> ( define red-dot-area ( * pi ( expt radius-of-dot 2 ) ) )
> ( define blue-tile-area ( - total-tile-area red-dot-area ) )
> side-of-tile
200
> diameter-of-dot
66\frac{2}{3}> radius-of-dot
33\frac{1}{3}> total-tile-area
40000
> red-dot-area
3490.658503988659
> blue-tile-area
36509.341496011344
\,
```
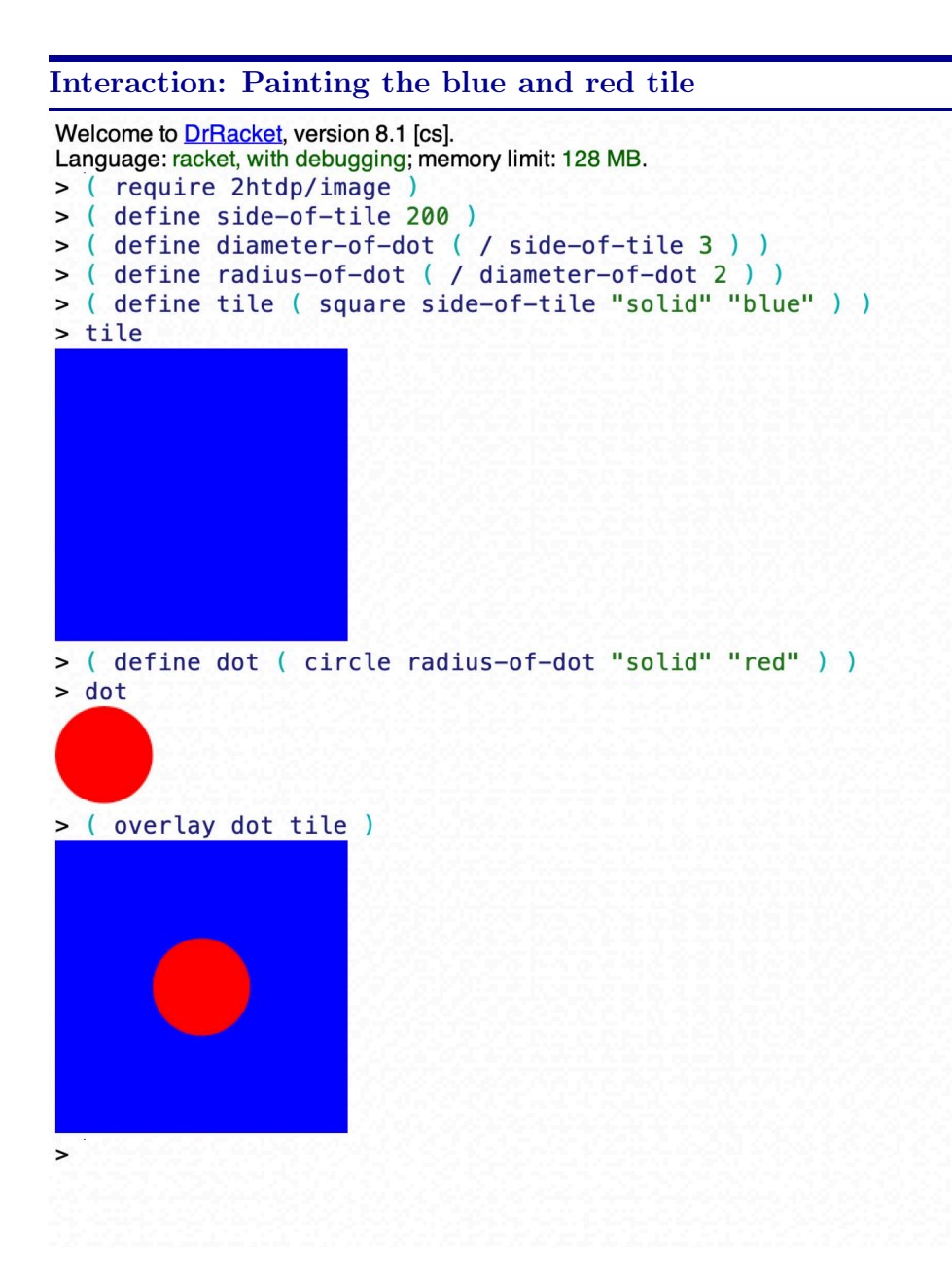

\* Interaction: Painting the concentric squares image

 $\rightarrow$  the work goes here  $\leftarrow$ 

\* Interaction: Computing the percent of the concentric squares image which is red

 $\rightarrow$  the work goes here  $\leftarrow$